# KOOLS  $(2006/03/31-04/04)$

 $($ 

 $1$ 

2006/07/06

**1** 観測内容

- 2006/03/31 (M67 ), NGC4395(low-luminosity Sey1)
- $2006/04/01$  ( ) VPH ,
- $2006/04/02$  , Xe
- $2006/04/03$ ,
- 2006/04/04 ( $\qquad$ ) ( $\qquad$ )
- 2006/04/11 LED

## 2 VPH

#### **2.1**  $\blacksquare$

- 4 1 VPH683
- 

 $2$  peak  $1$  $683$ nm 1: kls003999(slit2  $)+0( ) +3000( )$ pulse slit pos. *λ*peak kls00 0 440 7200 3998 +1000 7000 3989  $+2000\quad 529 \qquad \quad 6800 \quad 3988$ 

1: Relative positions from "slit2" (motor pulse numbers), slit positions (CCDX), peak wavelengths and file numbers.

 $+2500\quad 552 \qquad \quad 6675 \quad 3992$  $\begin{array}{r} +3000 \quad 574 \qquad \quad 6600 \quad 4002 \end{array}$ 

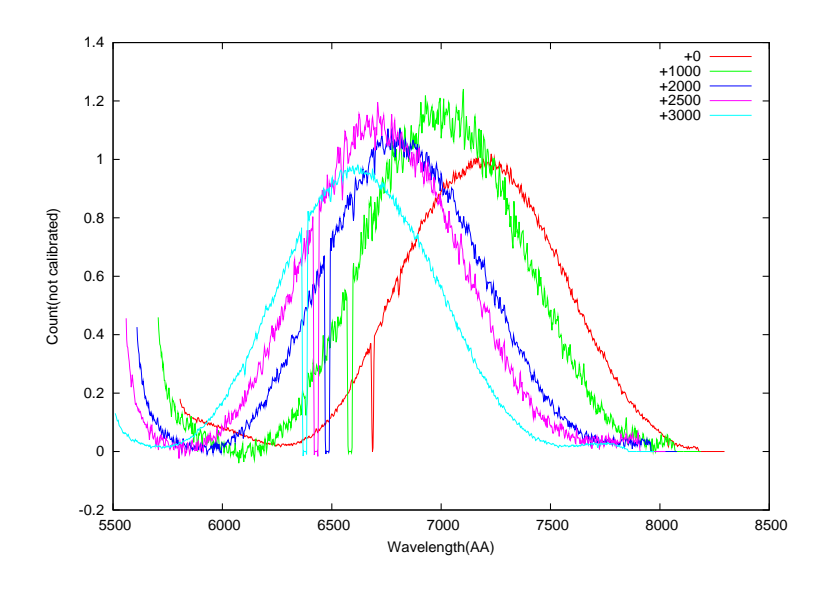

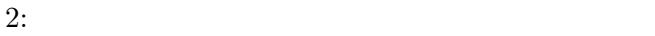

### $2.2$

 $3 \quad 31 \quad 4 \quad 2$ 

#### **2.3 NGC4395**

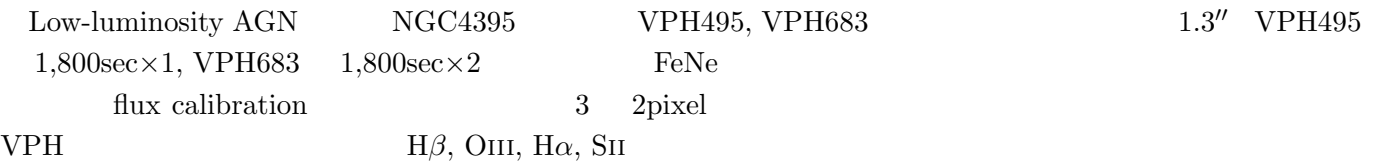

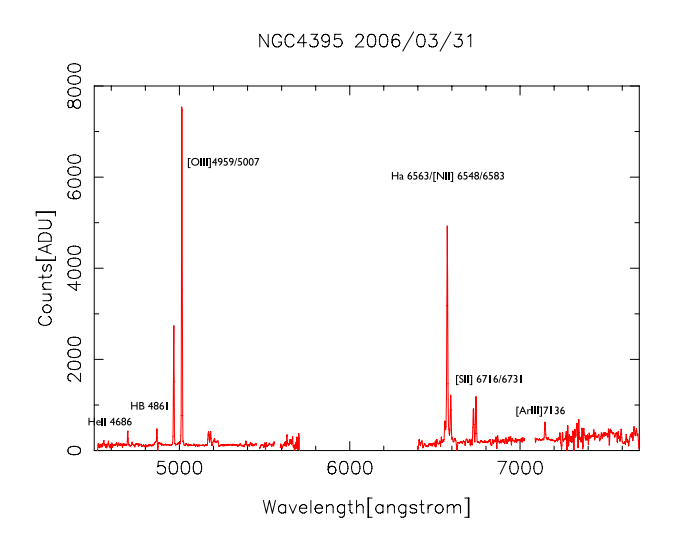

3: spectrum of NGC4395. left: VPH495, right VPH683

## **3** Xe

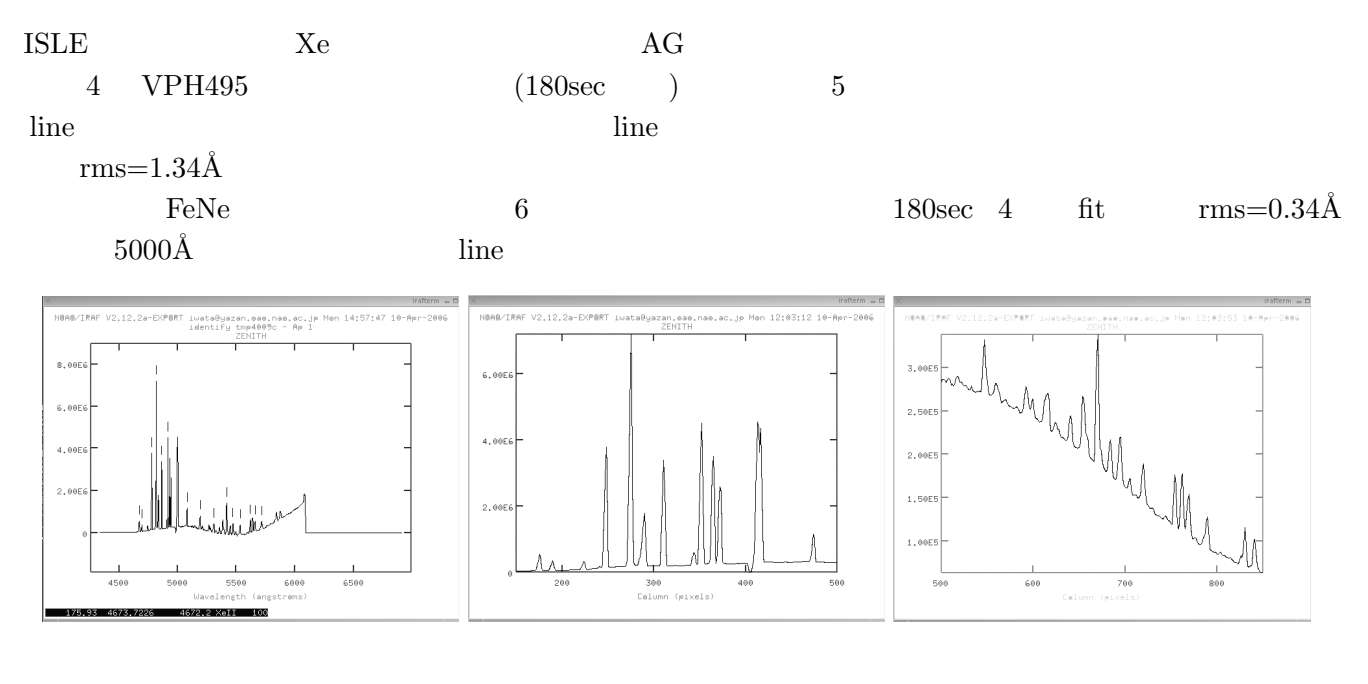

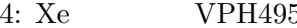

4: Xe ランプを VPH495 で分光したスペクトル. ( ) 全体, ( ) 4580–5100˚A 付近, ( ) 5200–5600˚A 付近.

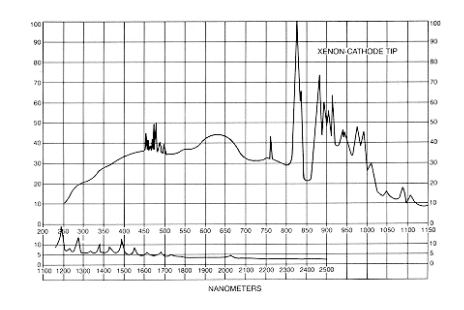

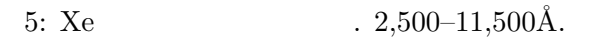

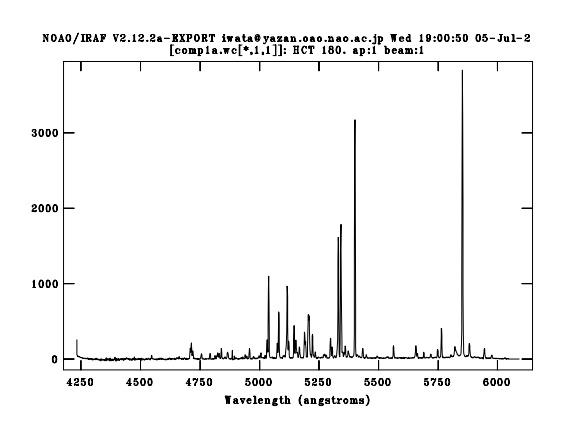

6: FeNe VPH495

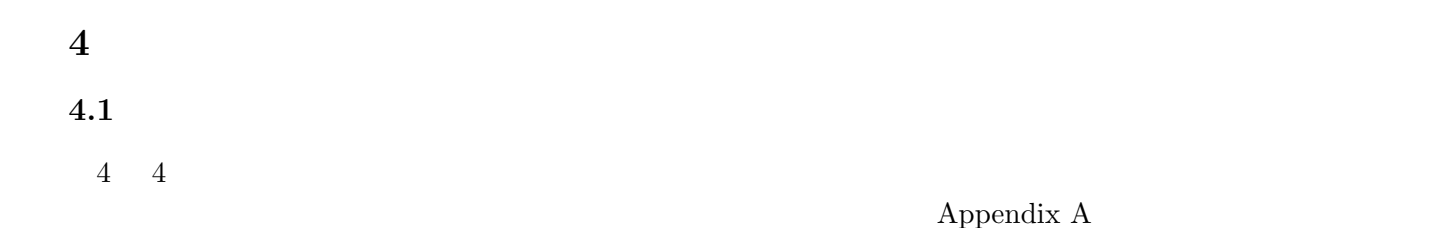

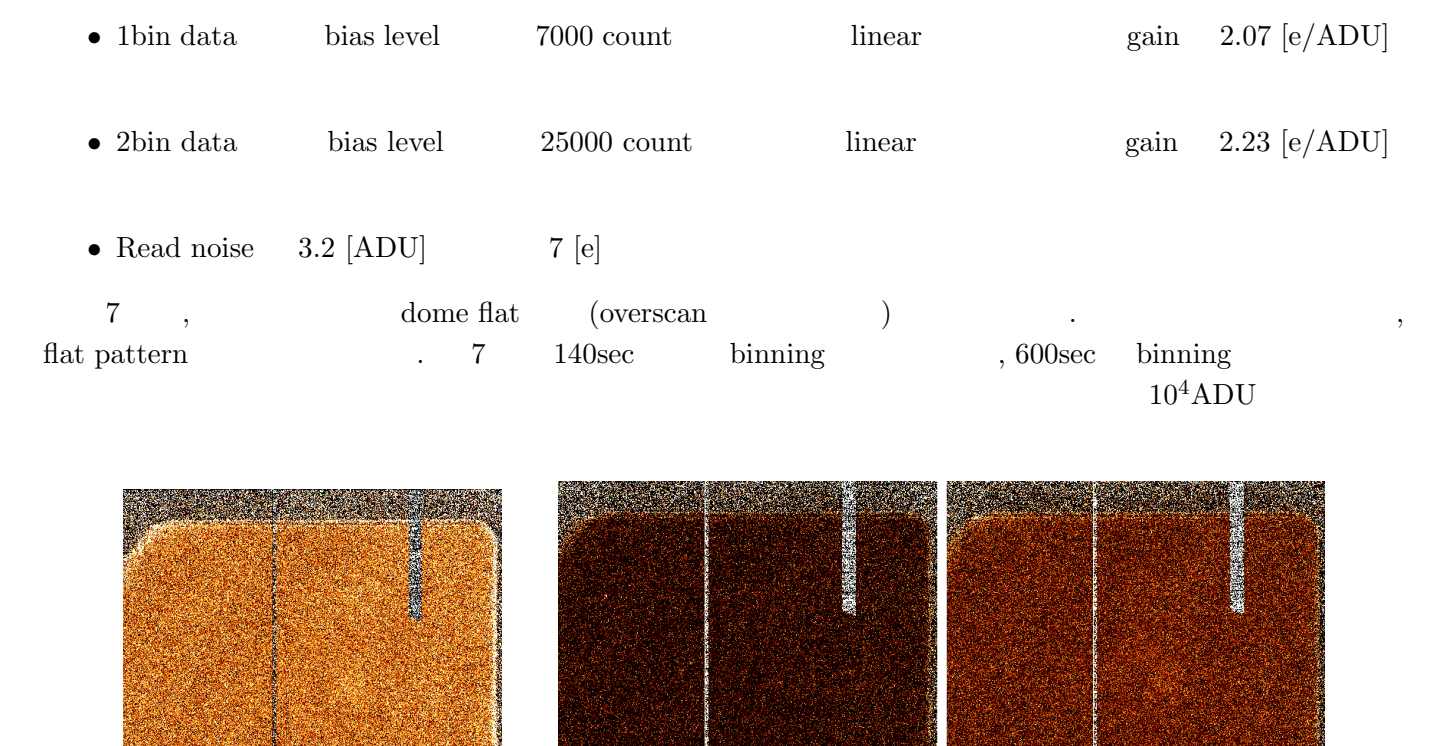

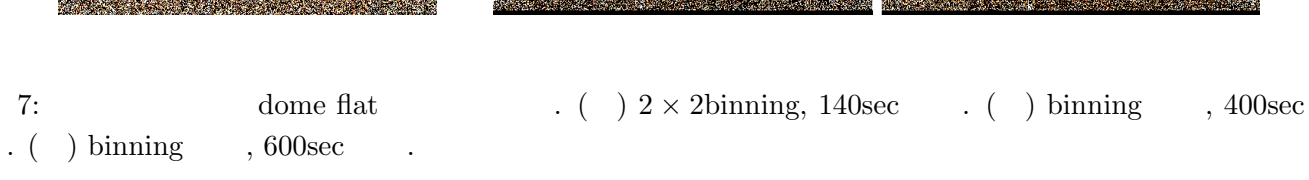

#### **4.2 Shutterless Photon Transfer**

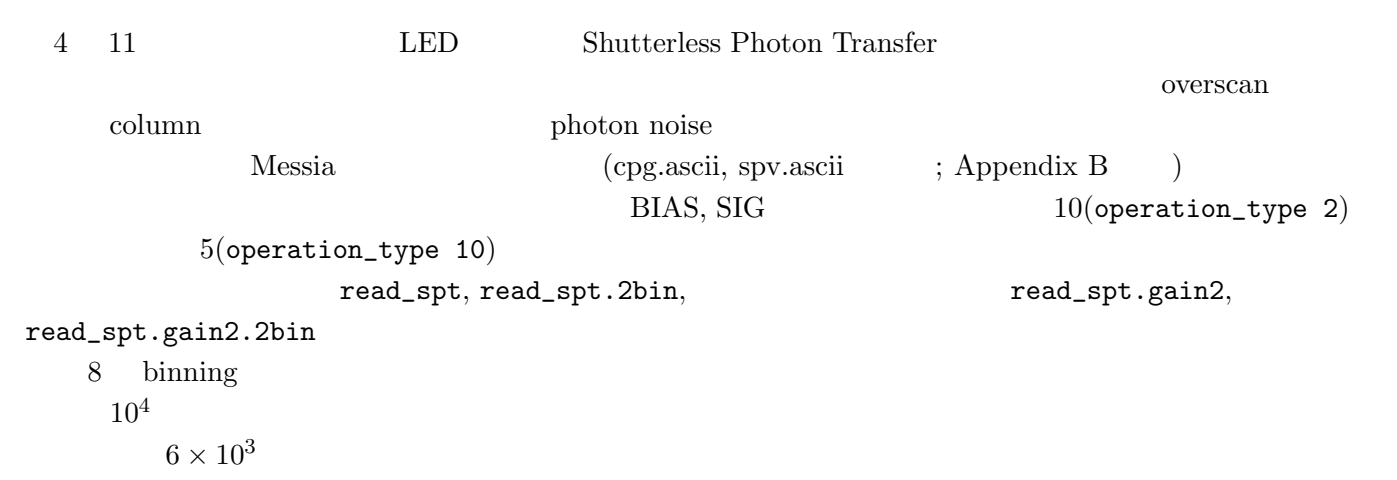

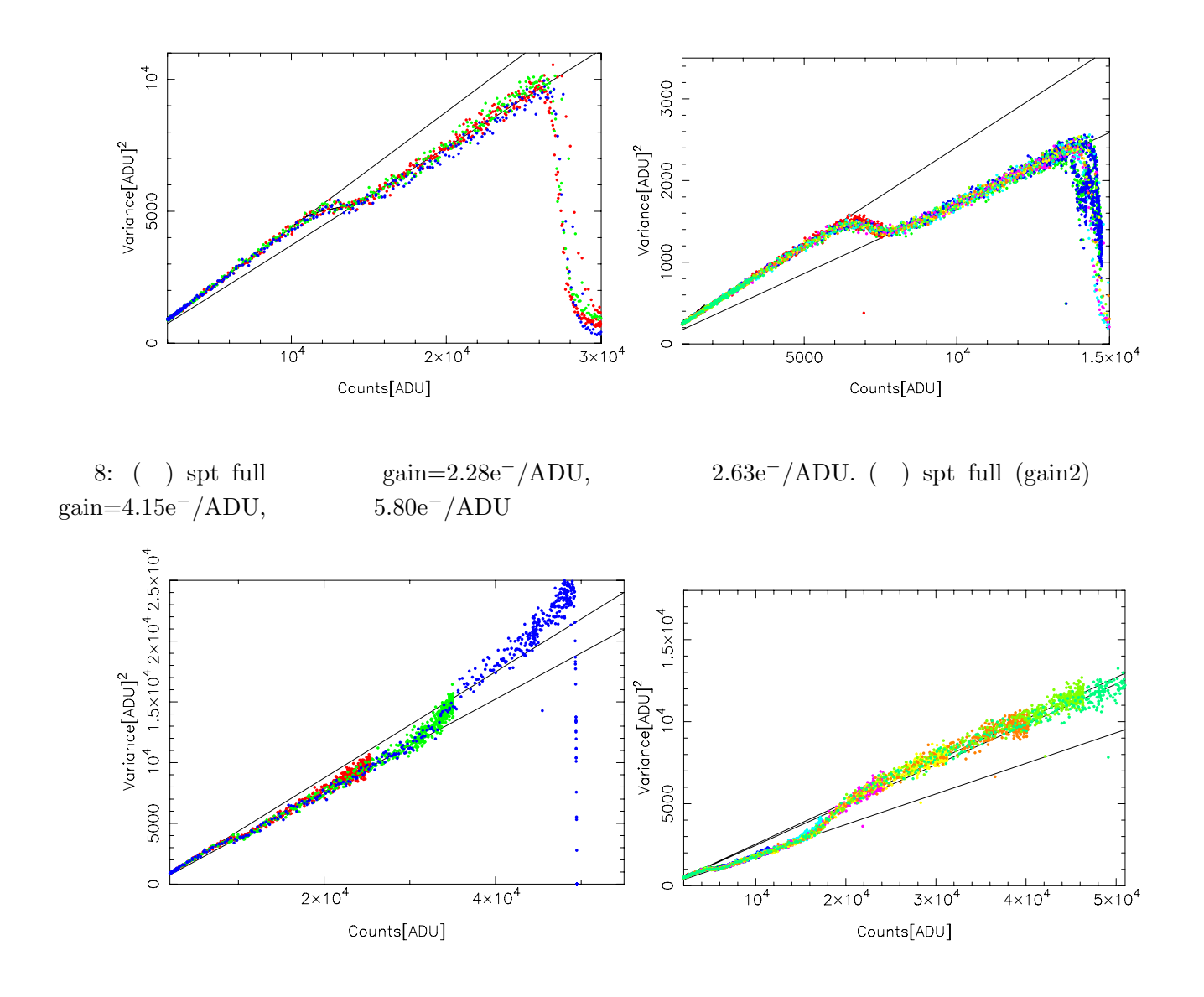

9: ( ) spt 2bin gain=2.29e<sup>−</sup>/ADU, 2.63e<sup>−</sup>/ADU. ( ) spt 2bin (gain2) < 4,000ADU gain=4.07e*−*/ADU, 6,000–16,000ADU gain=5.36e*−*/ADU, 25,000–50,000ADU 3.94e*−*/ADU.

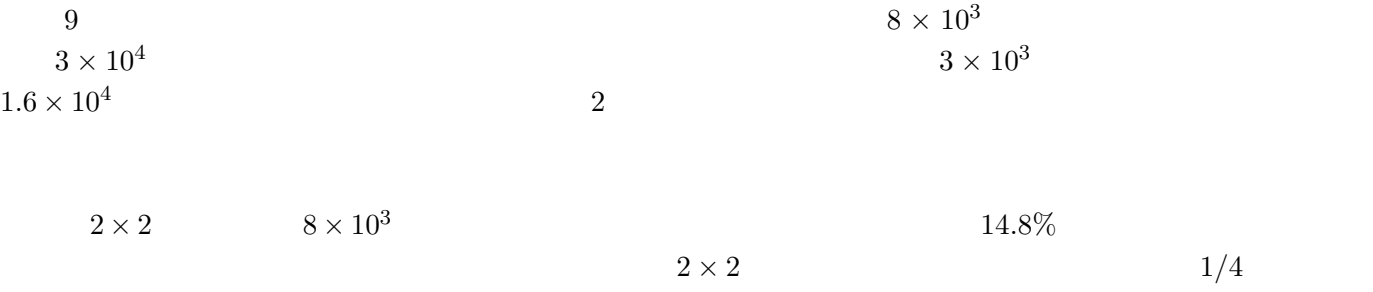

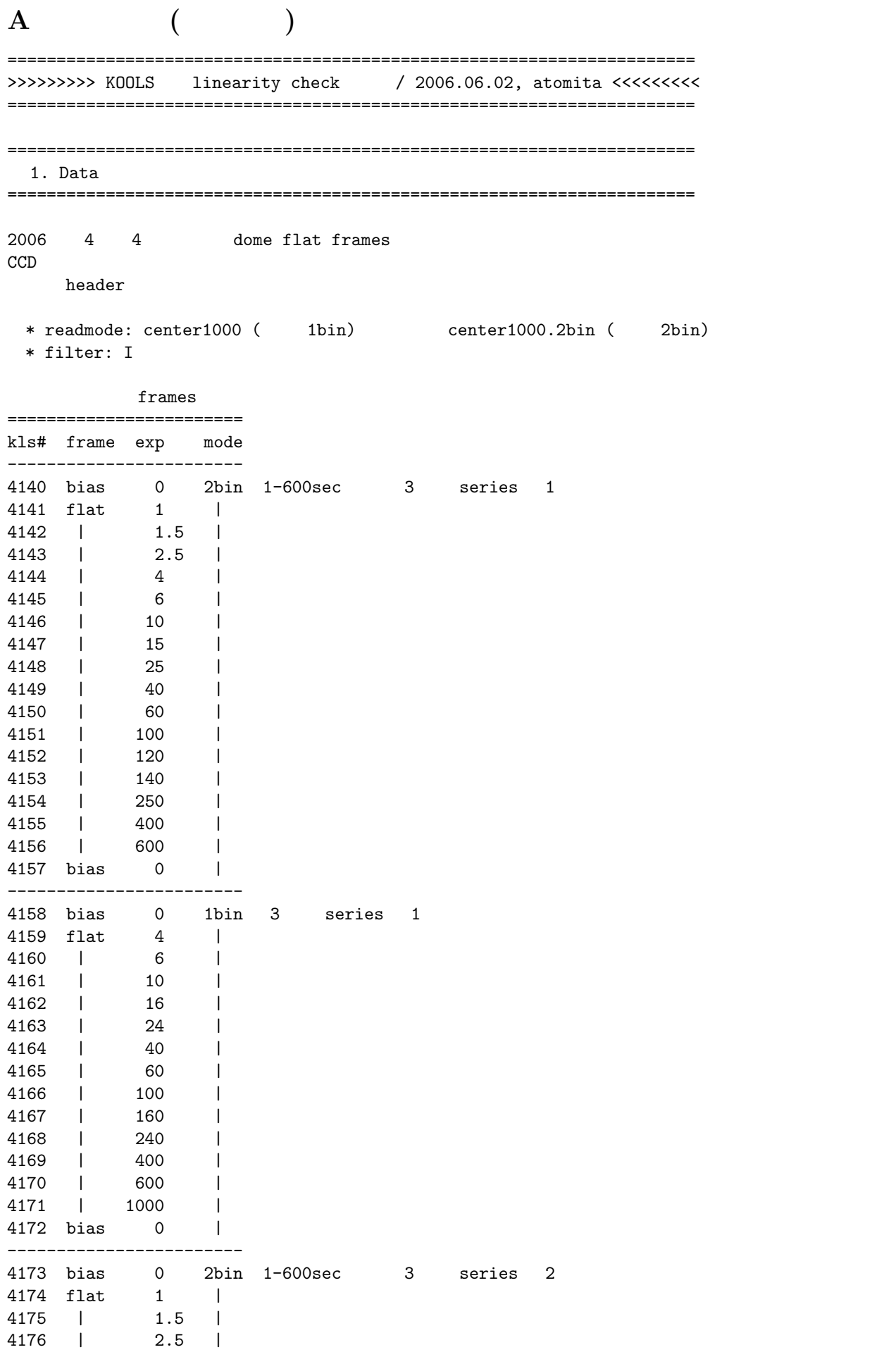

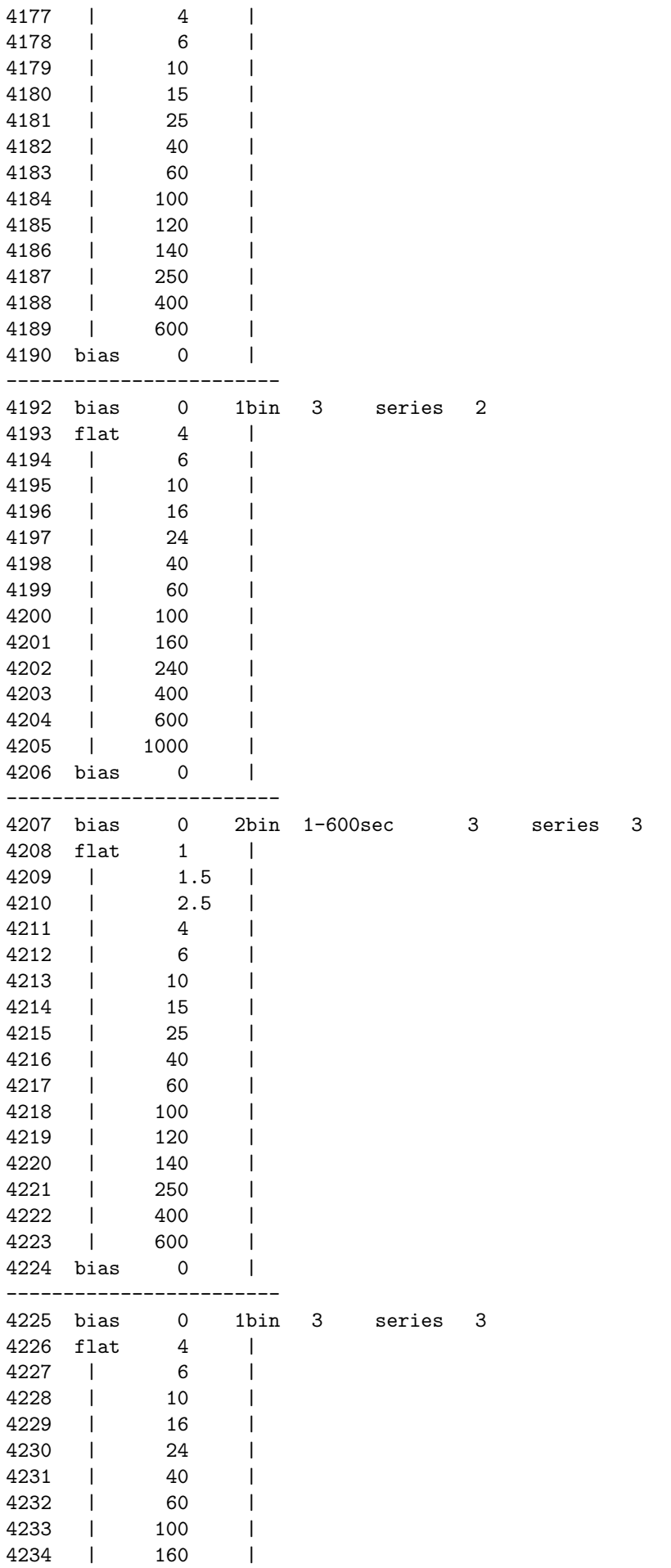

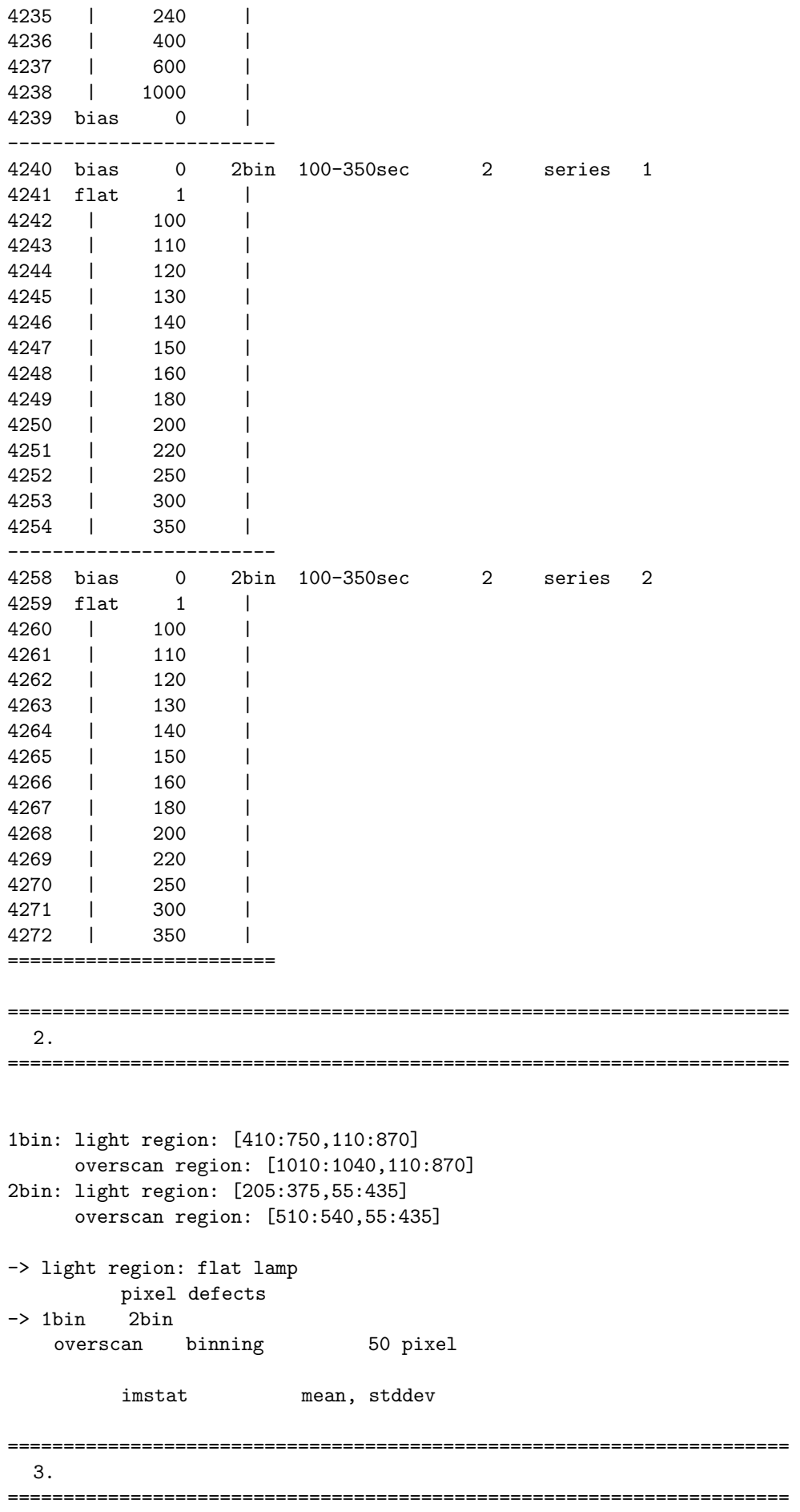

 $\overline{2}$  $\overline{2}$  $(1/2)$   $\hat{2}$  $[e/ADU]$ gain (a) photon noise (b) read noise  $(c)$  CCD pixel defects (a) Poisson noise extending photon number  $\frac{1}{2}$ (c) bad pixel contracts be pixel-to-pixel  $2 \t\t\t (c)$ cancel (b) (a)  $(a)$  $1$  a  $sqrt(1/2) *$  photon noise photon number  $(1/2)$  <sup>2</sup>  $\alpha$  and the set of the set of the set of the set of the set of the set of the set of the set of the set of the set of the set of the set of the set of the set of the set of the set of the set of the set of the set of the  $\text{pair}$ pair  $\frac{1}{2}$ bias count **bias** count on sqrt read noise ====================================================================== 4. imstat text data gnuplot ====================================================================== 1bin\_raw.data: readmode 1bin のもので、引き算前の frames の統計 2bin\_raw.data: readmode 2bin のもので、引き算前の frames の統計  $1 \text{bin\_sub.data: readmode} \qquad 1 \text{bin} \qquad \qquad \text{frames}$ 2bin\_sub.data: readmode 2bin contrames light region overscan region ====================================================================== 5. 方法1のグラフ ======================================================================  $<$  1bin data > 3 \* frames exp time - count data: 1bin\_raw.data gnuplot script: figure01.gp PS figure: figure01.eps 2 count

 $\overline{\textbf{3}}$  $1$  $\frac{1}{1}$  $2 \t 3$ frames mean - std dev data: 1bin\_raw.data gnuplot script: figure02.gp PS figure: figure02.eps bias level 15484 count count above bias level std dev 15484 count bias frames 6 light region sample mean std dev mean sqrt linear gain e/ADU  $(a)(b)(c)$  (c) \* 念のため、overscan 領域の統計を見ておく data: 1bin\_raw.data gnuplot script: figure03.gp PS figure: figure03.eps light region sample bias level overscan region light region count  $\qquad \qquad \text{down}$  $1$  3 CCD the contract of the contract of the contract of the contract of the contract of the contract of the contract of the contract of the contract of the contract of the contract of the contract of the contract of the contra and photon extending photon extending photon overscan overscan overscan overscan overscan overscan overscan overscan overscan overscan overscan overscan overscand overscand overscand overscand overscand overscand overscand  $\leq$  2bin data > 1-600sec 3  $100-350$ sec 2 frames exp time - count data: 2bin\_raw.data gnuplot script: figure04.gp PS figure: figure04.eps 1bin の場合と同じく、2 count 中程あたりで折れているように見え... ないな。 1 count count count count count count count count frames mean - std dev data: 2bin\_raw.data gnuplot script: figure05.gp PS figure: figure05.eps bias level 16039.5 count count above bias level std dev 16039.5 count bias frames 10 light region sample mean しかし 1bin 2bin bias level が微妙に違うのはなぜだろう。差は 500 count 強だし...  $std dev$  mean sqrt linear <br>(a)(b)(c) (c)  $(a)(b)(c)$ count count photon number CCD count

\*  $overccan$ data: 2bin\_raw.data gnuplot script: figure06.gp PS figure: figure06.eps light region sample bias level overscan region  $2b$ in  $\sim$ 1bin light region count overscan region and photon extending photon extending photon overscan overscan overscan overscan overscan overscan overscan overscan overscan overscan overscan overscand overscand overscand overscand overscand overscand over  $\alpha$  overscan 4 pixel 2bin 2bin ====================================================================== 6.  $\overline{\phantom{a}}$ ====================================================================== overscan region < 1bin data > \* average count - std dev data: 1bin\_sub.data gnuplot script: figure07.gp PS figure: figure07.eps average count average fount bias level 15484 std dev  $(1/2) *$   $\hat{2}$ linear  $average count = 22453$  (bias level of 15484  $)$ std dev =  $82.09$  ->  $(1/2)$  \*  $\degree$  2 = 3369.4  $gain = 2.07$   $[e/ADU]$ <br>Bias level  $7000$  count  $gain = 2.07$  linear  $gain$  sense http://www.oao.nao.ac.jp/support/staff/hattori/kools/ccd/spt1.png linearity 10000 count 10000 count 15000 count  $10000$  count  $\qquad \qquad$  gain = 2.25 inconsisntent

consisntent

data: 2bin\_sub.data gnuplot script: figure08.gp PS figure: figure08.eps average count bias level 16039.5<br>std dev  $(1/2) * ?2$  $(1/2) *$  ^2 10000 count 5000-7000 count 25000 count average count bias level  $=41851$  $std dev$  frame  $=152.3$  $gain = 2.23$  $count$  gain  $2.25$ ====================================================================== 7. Read noise ====================================================================== < 1bin data > Bias frame \* average count - std dev data: 1bin\_sub.data gnuplot script: figure09.gp PS figure: figure09.eps average count bias level 15484  $\frac{6}{1/2}$  \*  $\frac{6}{1}$   $\frac{1}{2}$  \*  $\frac{6}{1}$ 13.34 3.65 [ADU] read noise KOOLS web site  $2.5 - 3$   $[ADU]$  ... overscan region sample data: 1bin\_sub.data gnuplot script: figure10.gp PS figure: figure10.eps 10.55 3.25 [ADU] read noise Bias frame **Exposure** electron **by** overscan bias contracts to the contract of the contracts of the contracts of the contracts of the contracts of the contracts of the contracts of the contracts of the contracts of the contracts of the contracts of the contracts of t KOOLS web site

< 2bin data >

< 2bin data >

bias frame \* average count - std dev data: 2bin\_sub.data gnuplot script: figure11.gp PS figure: figure11.eps average count <br>
average count bias level 16039.5 std dev  $(1/2) *$   $\sim$  2 Bias frame 10 5  $1$  $\frac{1}{2}$  pixel  $\frac{1}{2}$ kls004240 kls004254 pair  $17$ bias level  $5$ overscan region sample data: 2bin\_sub.data gnuplot script: figure12.gp PS figure: figure12.eps  $\begin{tabular}{ll} 1 & \hspace{1.5mm} & \hspace{1.5mm}$ pair the 9 the 9.80 3.13 [ADU] read noise Read noise overscan region sample 1bin 2bin  $Read noise = 3.2 [ADU]$  $gain = 2.25 [e/ADU]$  10000 count read noise  $7.2$  [e] ======================================================================  $8.$ ====================================================================== ======================================================================  $9$  . ====================================================================== 1. 1bin data bias level 7000 count 1inear gain 2.07 [e/ADU] 2. 2bin data bias level 25000 count linear gain 2.23 [e/ADU] 3. 2bin data pixel 2x2=4 pixels binning linearity を保証してくれる count は、1bin の場合の 4 倍、でいいのかな。  $7000 \t 4 = 25000$ dynamic range 1bin 3bin 16 bit 16 arcsec

#### $\mathop{\bf Seeing}$

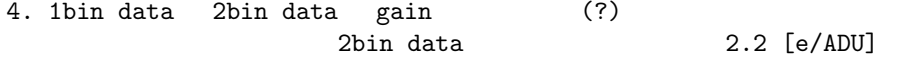

2.2 [e/ADU]

5. Read noise 3.2 [ADU] 7 [e]

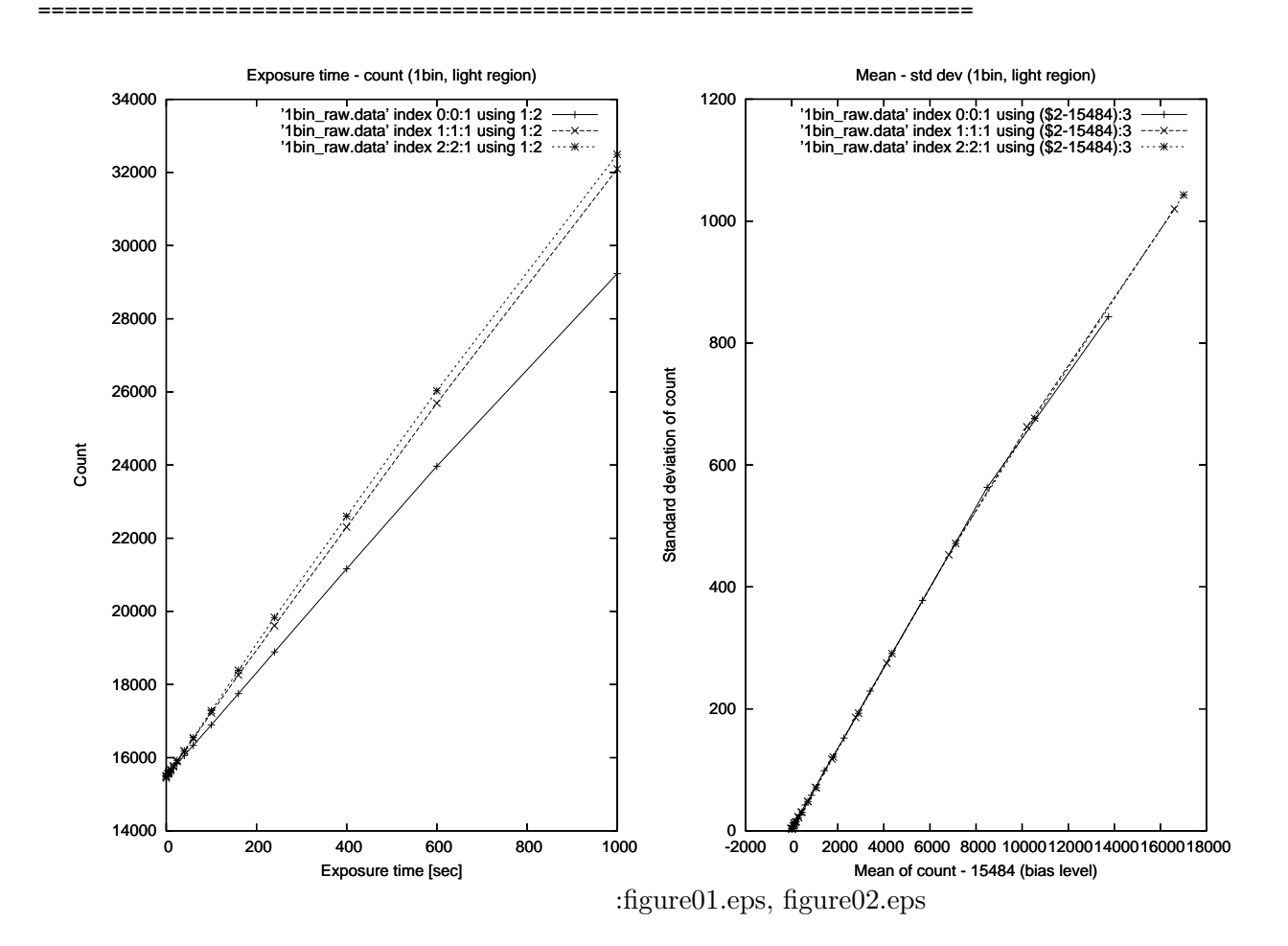

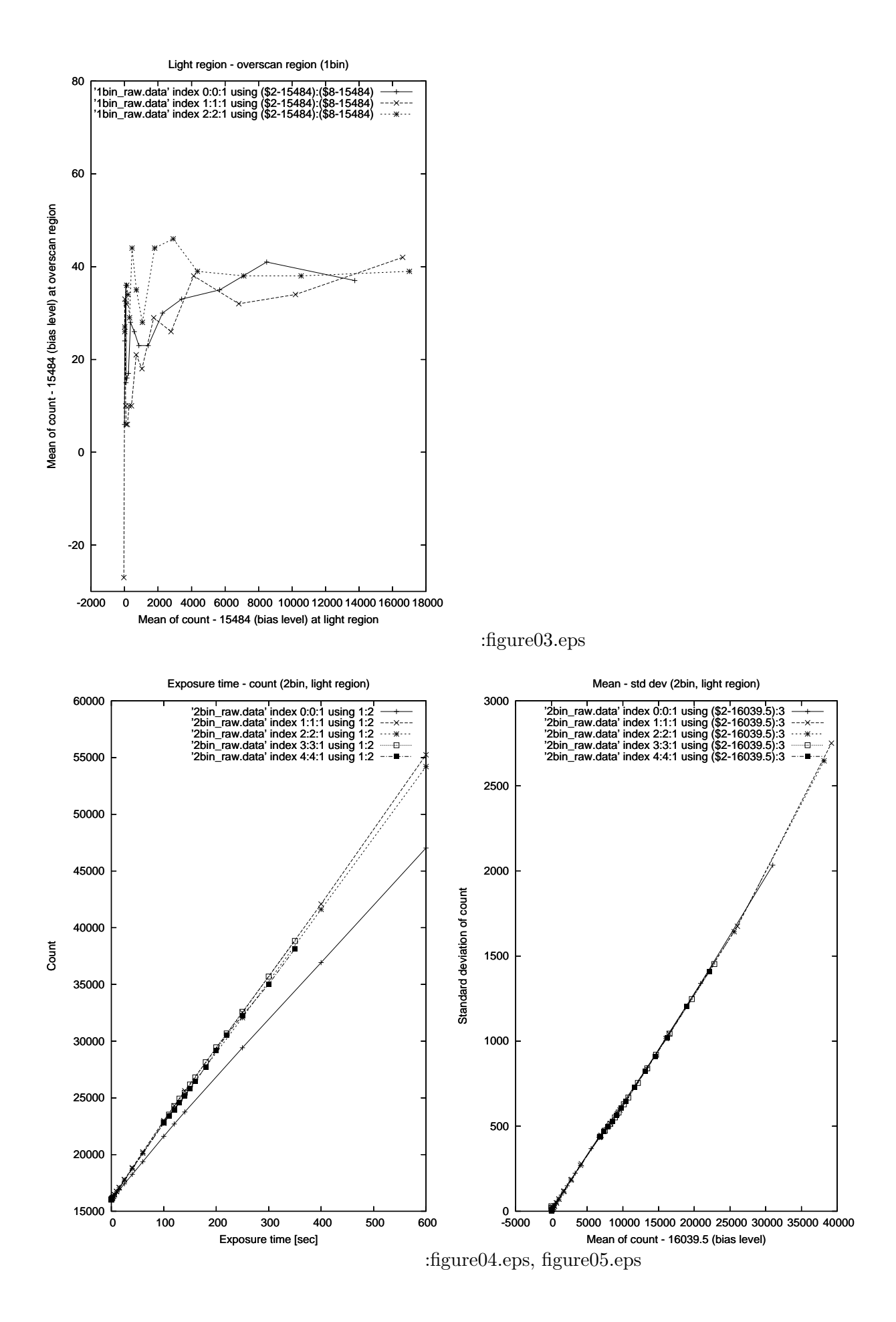

15

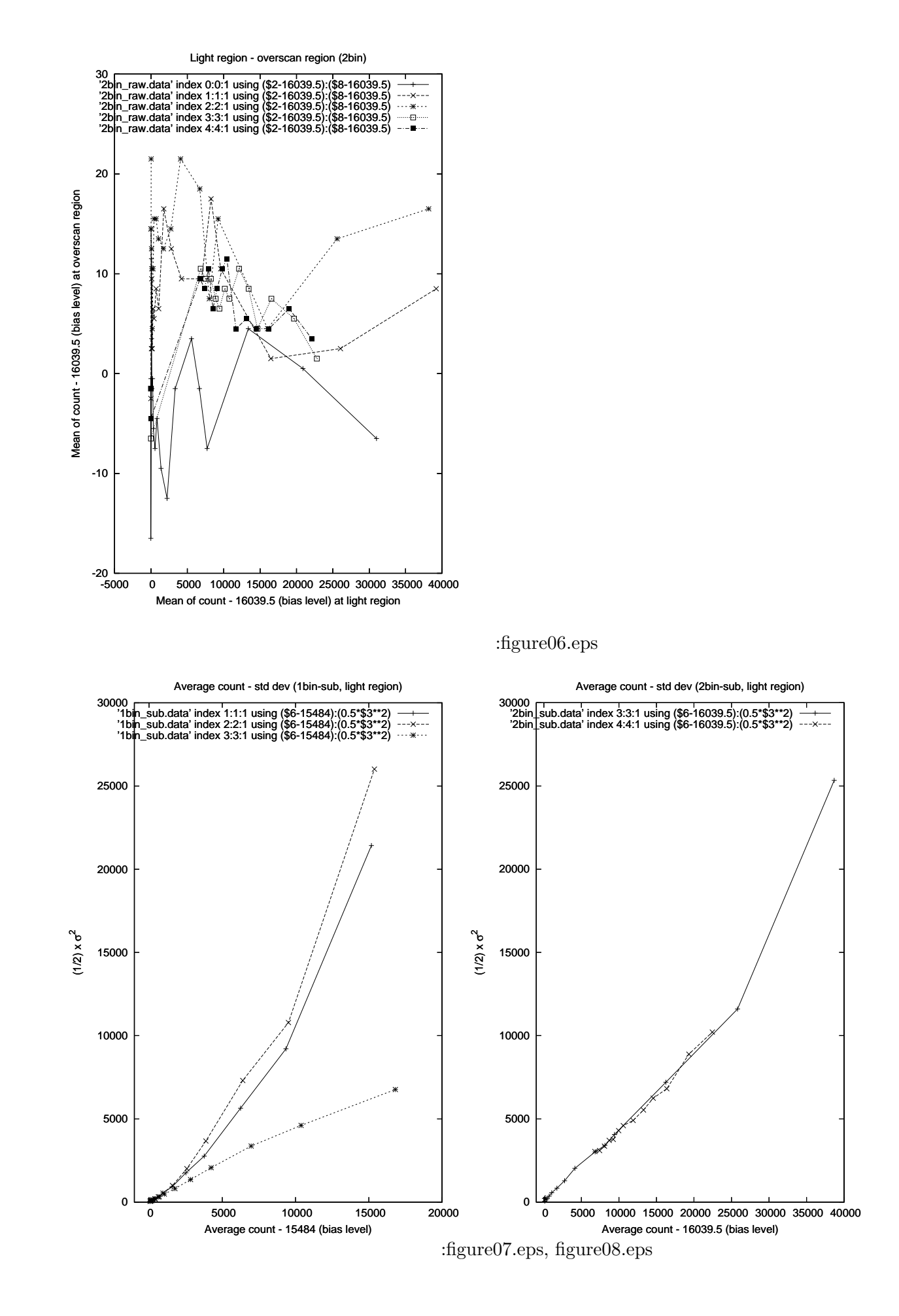

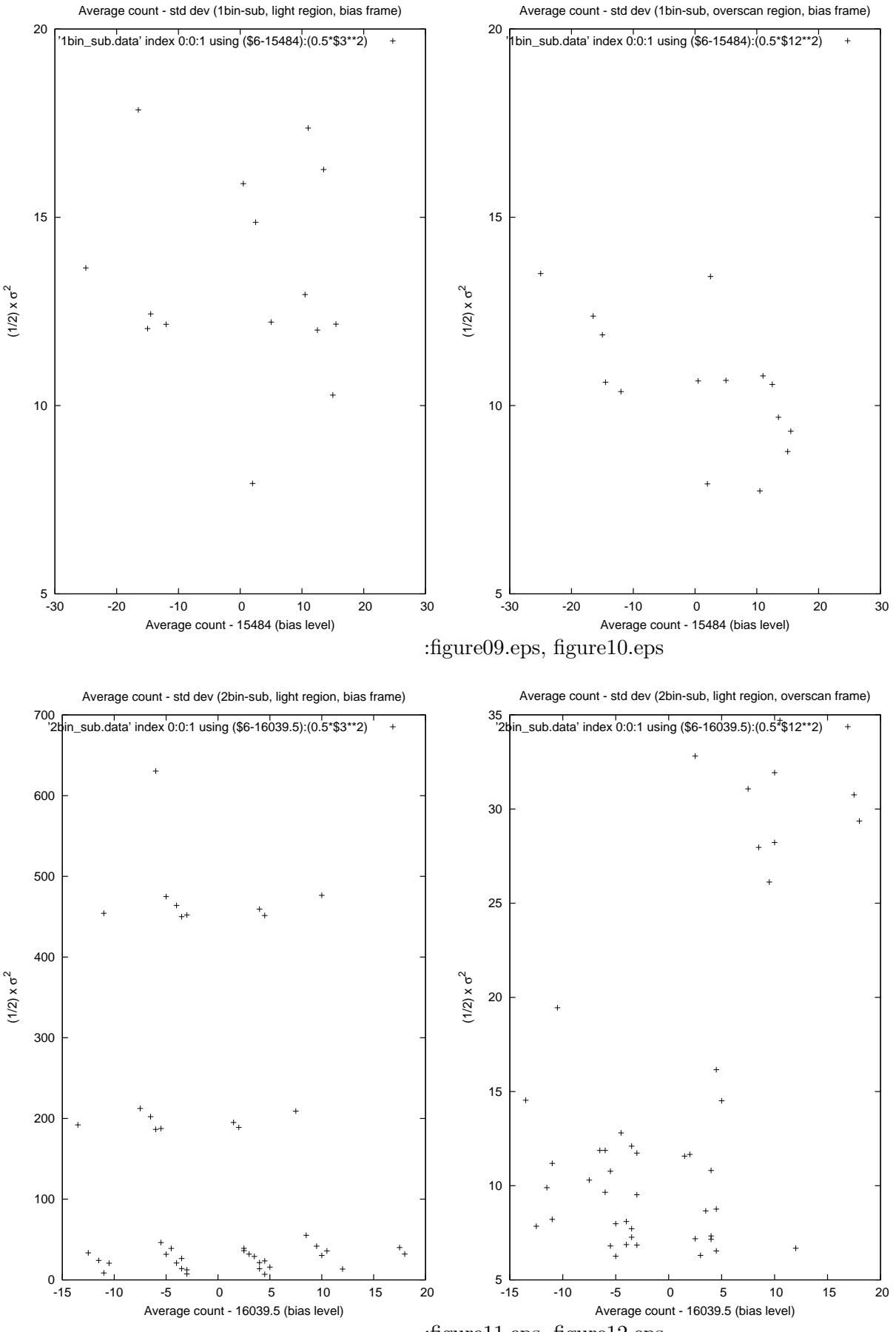

:figure11.eps, figure12.eps

## **B** messia

## **B.1 cpg.ascii(**抜粋**)**

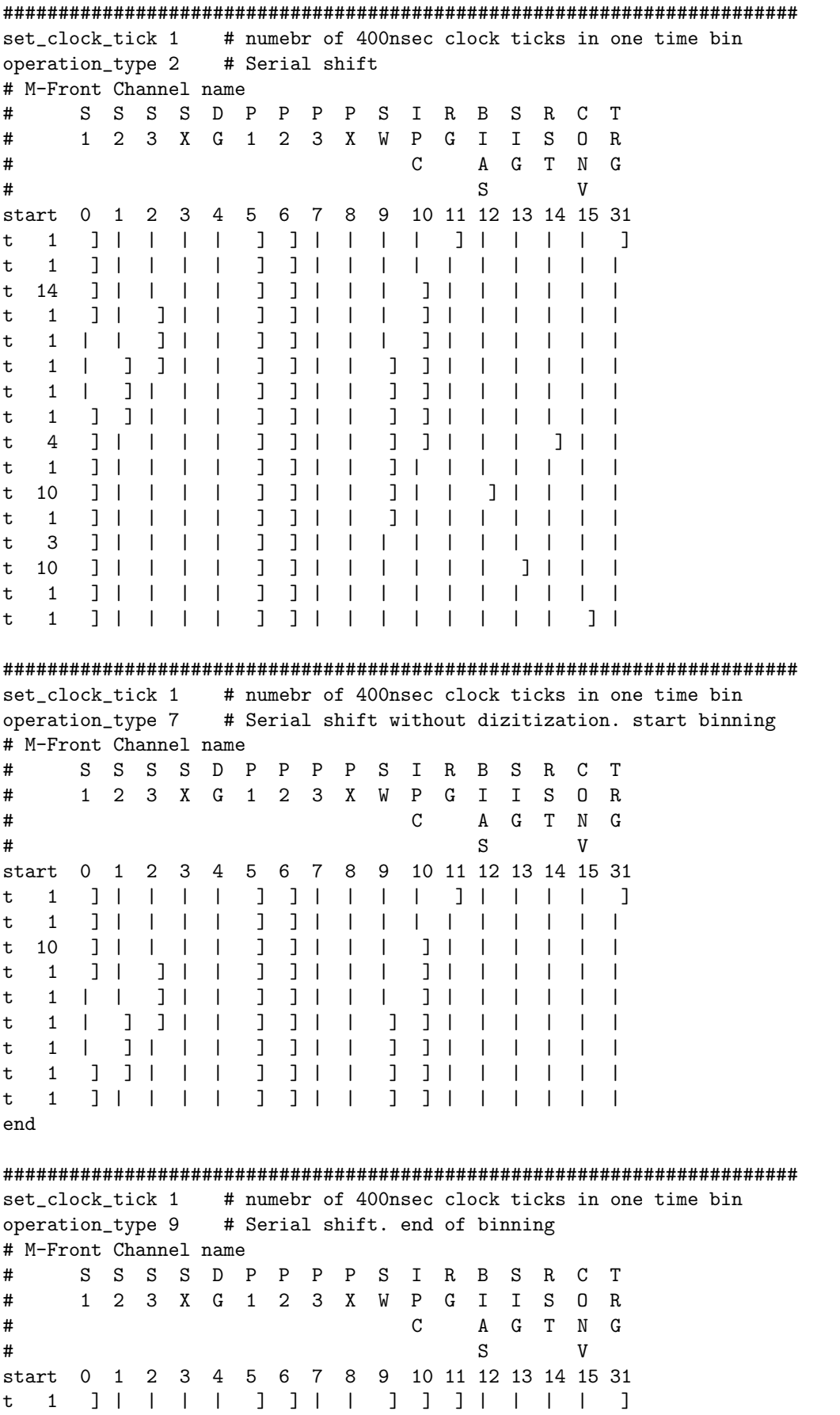

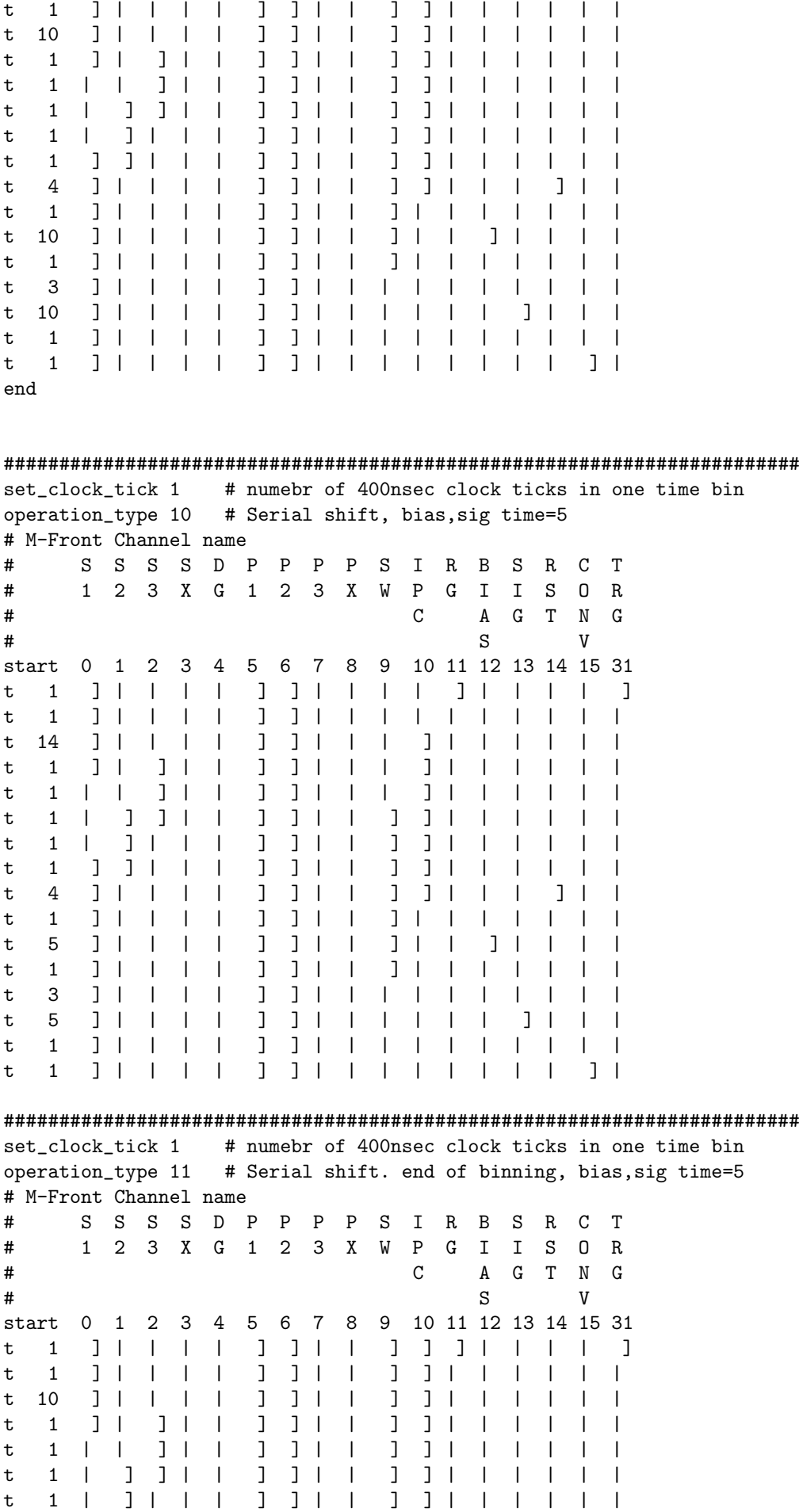

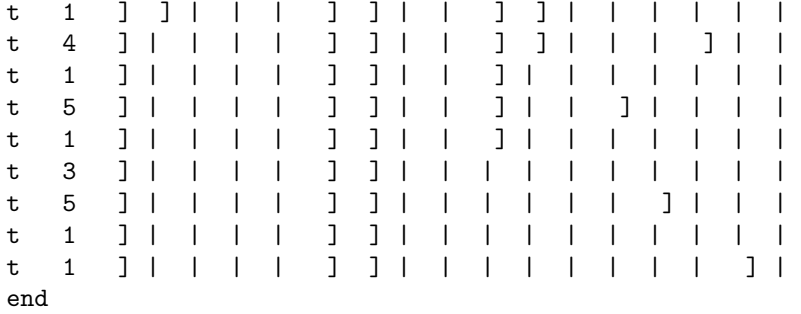

#### **B.2** spv.ascii(spt )

```
begin read_spt
  loop2_start 8192
    ccd_operation 0 1
    loop3_start 25
      ccd_operation 0 3
    loop3_continue
    loop1_start 2098
      ccd_operation 0 2
    loop1_continue
  loop2_continue
end
begin read_spt.2bin
  loop2_start 4096
    ccd_operation 0 1 2
    ccd_operation 0 3 25
    loop1_start 1074 #1024+overscan50
      ccd_operation 0 7 #benning start
      ccd_operation 0 9 #benning end
    loop1_continue
  loop2_continue
end
begin read_spt.gain2
  loop2_start 8192
    ccd_operation 0 1
    loop3_start 25
      ccd_operation 0 3
    loop3_continue
    loop1_start 2098
      ccd_operation 0 10
    loop1_continue
  loop2_continue
end
begin read_spt.gain2.2bin
  loop2_start 4096
    ccd_operation 0 1 2
    ccd_operation 0 3 25
    loop1_start 1074 #1024+overscan50
      ccd_operation 0 7 #benning start
      ccd_operation 0 11 #benning end
    loop1_continue
  loop2_continue
end
```